# Design com SystemVerilog

#### Prof. Rômulo Calado Pantaleão Camara CPU Carga Horária: 2h/60h

# **Descrição Registrador**

 $\checkmark$  Desenvolva um registrador

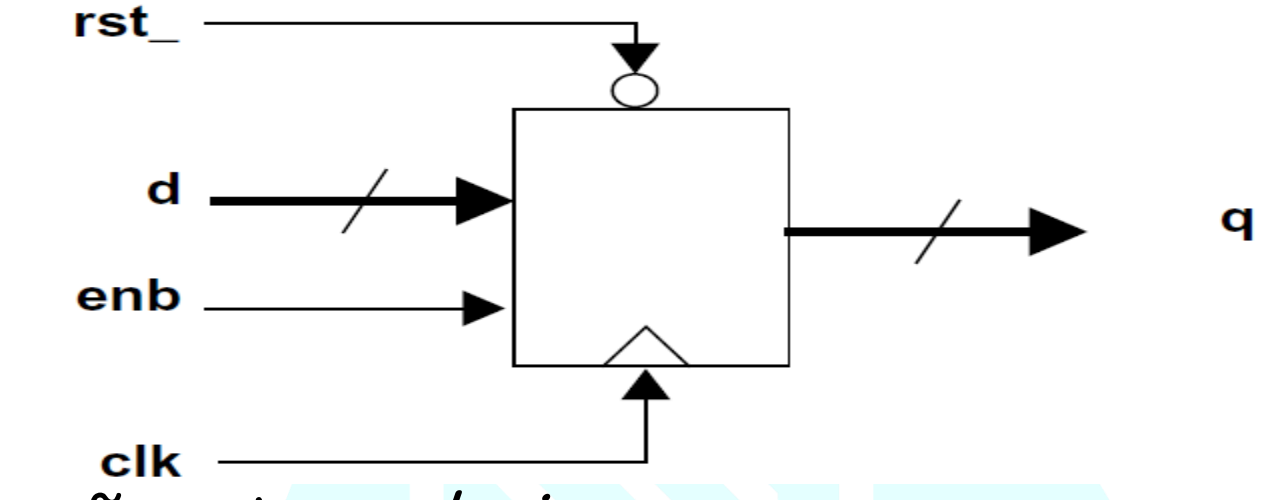

- d e q são vetores logic;
- √ rst\_é assíncrono e ativo em low;
- O clock do registrador funciona na borda de subida:
	- Se enb estiver em alto, **d** é passado para **q;**
	- Caso contrário o registrador retêm o valor corrente;

# **Descrição Registrador**

- Defina o módulo com o nome **register\_m**;
- Parametrize a largura do barramento **WIDTH**;
- Utilize **timeunit** e **timeprecision**;
- Use **always\_ff;**
- Opicional o uso do **iff;**
- $\checkmark$  Simule o registrador com o arquivo testbench;
- Verifique que passou em todos os testes;

### **Descrição MUX**

 $\checkmark$  Desenvolva um multiplexador

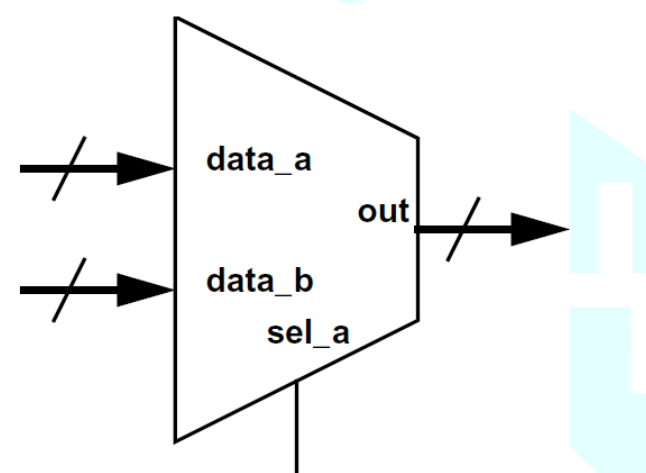

- Inputs e outputs são vetores logic;
- A entrada sel\_a seleciona qual saída receberá out;
	- Se for 1, sai **data\_a;**
	- Se for 0, sai **data\_b;**

# **Descrição MUX**

- Defina o módulo com o nome **mux\_m**;
- Parametrize a largura do barramento **WIDTH**;
- Utilize **timeunit** e **timeprecision**;
- Use **always\_comb;**
- Utilize **unique case** ou **unique if;**
- **Use o default caso necessário;**
- $\checkmark$  Simule o registrador com o arquivo testbench;
- Verifique que passou em todos os testes;

### **Descrição Contador**

 $\checkmark$  Desenvolva um Contador

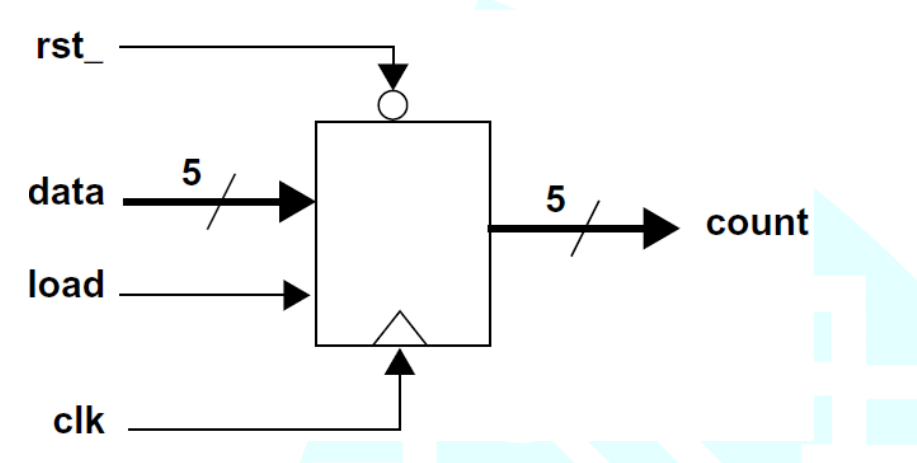

- √ Inputs e outputs são vetores logic;
- v rst\_é assíncrono e ativo em low;
- O clock do registrador funciona na borda de subida:
	- Se load estiver em alto, **data** é passado para **count;**
	- Caso contrário o contador é incrementado;

## **Descrição Contador**

- Defina o módulo com o nome **counter\_m**;
- Parametrize a largura do barramento **WIDTH** e ponha o valor default 1;
- Utilize **timeunit** e **timeprecision**;
- Use **always\_comb;**
- Utilize **priority if;**
- Utilize **always\_ff** para escrever um bloco síncrono;
- $\checkmark$  Simule o contador com o arquivo testbench;
- $\checkmark$  Verifique que passou em todos os testes;
- **Será que pode ser utilizado o (++) ou (+=)?**

### **Entrega do ULA**

- **Entregar até o dia 11/05/2014 às 23:59:59 os exercícios:**
- **1. Registrador e seu testbench;**
- **2. Mux e seu testbench;**
- **3. Contador e seu testbench;**
- **4. ULA Always\_comb e seu testbench;**
- **5. Symbol\_to\_chip e o testbench;**
- **Todos os arquivos devem ser no formato .sv.**